John Hancock

## eDocuments: **Frequently Asked Questions**

**eDocuments are key inforce policy documents that producers registered with JHSalesHub.com can access easily, safely and securely online. Please note that those with firm-level access to JHSalesHub.com do not have access to eDocuments at this time.**

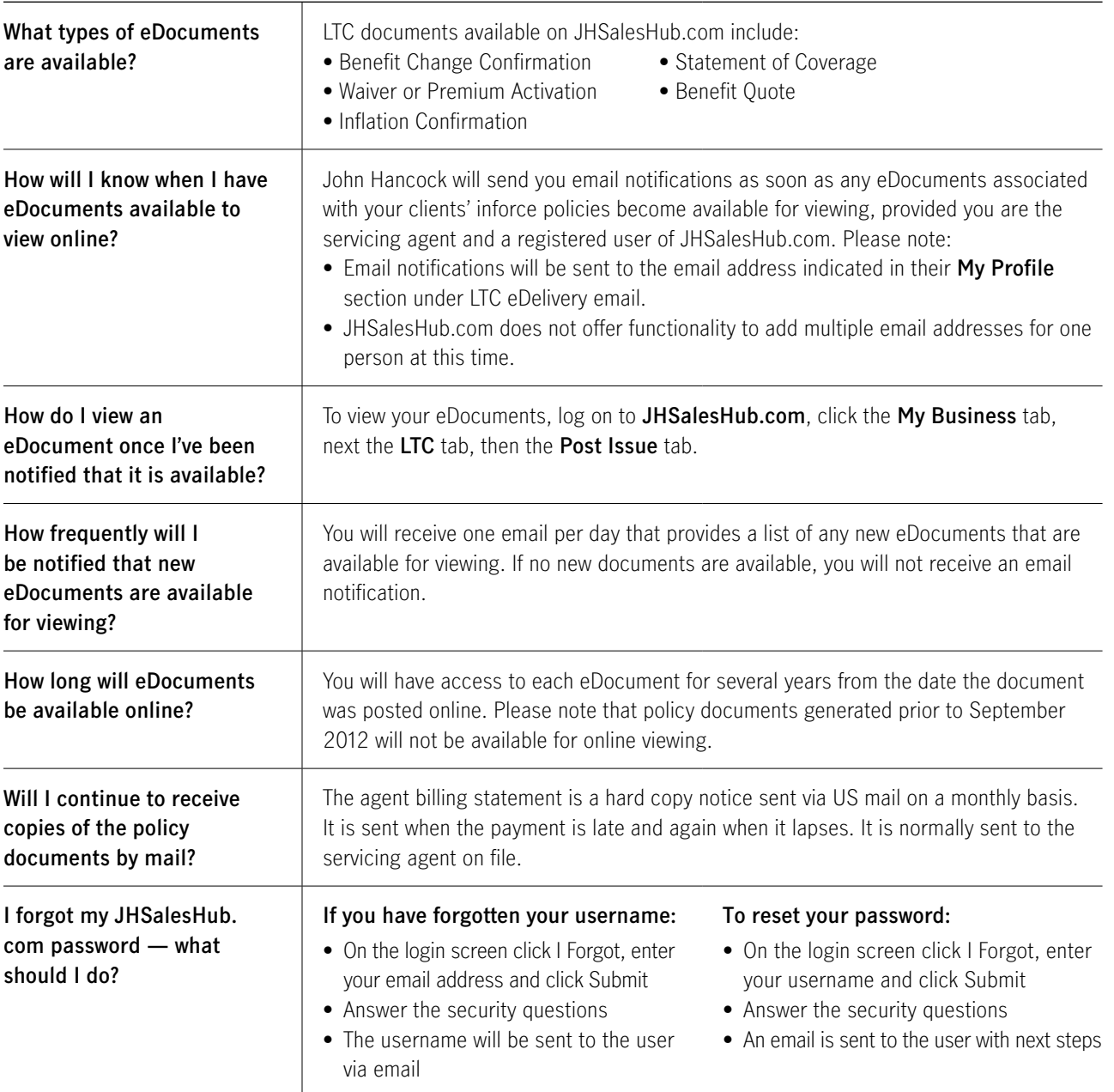

Please check each of the following three points to ensure you can access eDocuments:

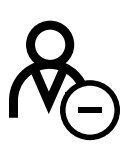

## **Producers who haven't yet registered**

Visit JHSalesHub.com and click on **Register Now!** from the homepage. Be sure to select the **role of producer**  and include an email address when completing your registration.

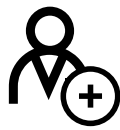

## **Producers who are already registered**

Confirm your email address is current by going to the **My Profile** page. (Note: you must be logged into JHSalesHub.com in order to view your profile.)

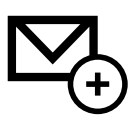

## **Add the eDocuments address to your email address book**

Please add: **donotreplyjhltc@ jhltc.jhancock.com** to your address book and mark emails from this address as "safe".

For technical assistance or help accessing eDocuments, please contact customer service via email at **JH\_eService@jhancock.com** or call us at **1-888-888-8856**.

**For financial professional use only. Not for use with the public.**

Long-Term care insurance is underwritten by John Hancock Life Insurance Company (U.S.A.), Boston, MA 02116 (not licensed in New York) and in `New York by John Hancock Life & Health Insurance Company, Boston, MA 02116.

MLINY043020243 Page 2 of 2. Not valid without all pages.